# **2001 NHSDA**

# **SHOWCARD BOOKLET**

**RESEARCH TRIANGLE INSTITUTE** 

|                                               | · ·                                                                                 |
|-----------------------------------------------|-------------------------------------------------------------------------------------|
| FS Number                                     | ()                                                                                  |
| FS Pager                                      | ()                                                                                  |
| RS Name                                       | · ·                                                                                 |
| RS Number                                     | ()                                                                                  |
| RS Pager                                      | ()                                                                                  |
| Headway                                       | · · ·                                                                               |
| To reach<br>other RTI staff                   | Call toll-free, then ask the operator for the employee with whom you wish to speak. |
|                                               |                                                                                     |
| other RTI staff                               |                                                                                     |
| other RTI staff<br>Vebsite Addresses<br>NHSDA | for the employee with whom you wish to speak.                                       |

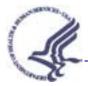

### DEPARTMENT OF HEALTH & HUMAN SERVICES

Rockville, MD 20857

\_\_\_\_\_, 2001

Dear Resident:

To better serve all segments of the American population, the United States Public Health Service, part of the Department of Health and Human Services, is conducting a national survey on health-related issues (OMB Approval No. 0930-0110). Along with more than 200,000 other residences, your household was randomly selected for participation in the study. Research Triangle Institute (RTI) is under contract with DHHS to conduct the survey, and soon one of their professional field interviewers will be in your neighborhood to provide you with more information.

When the RTI representative arrives, please ask to see his or her personal identification card. (An example of the ID card is shown below.) He or she will ask a few preliminary questions, and then may ask one or possibly two members of your household to participate in a voluntary interview. It is also possible no one from your household will be asked to participate.

Feel free to ask the RTI representative any questions you may have about the study. This survey is authorized by Section 505 of the Public Health Service Act. The confidentiality of the information collected is protected under Section 501 of the Public Health Service Act. The information collected is confidential and will only be used for research and analysis and cannot be used for any other purpose. This letter is addressed to "Resident" because the initial selection is made by address, and we are unaware of your name.

Your help is extremely important to the success of this study, and we thank you in advance for your cooperation.

Sincerely yours,

Assistant Project Officer, DHHS

Image of Identification Badge

National Field Director, RTI

Assigned Field Representative

DEPARTMENT OF HEALTH & HUMAN SERVICES

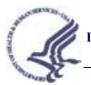

Rockville, MD 20857

#### **STUDY DESCRIPTION**

Your residence is among several in this area randomly selected for the 2001 National Household Survey on Drug Abuse (NHSDA). This survey, sponsored by the United States Public Health Service, Substance Abuse and Mental Health Services Administration (SAMHSA), collects information about tobacco, alcohol, and drug use; knowledge and attitudes about drugs; mental health; and other health related issues. The study provides important statistics that are used for research and program development. You cannot be identified as the source of any information you provide because no identifying information, such as name and address, is attached to your responses. Additionally, the confidentiality of the answers you provide to the questions is protected under Federal law (Section 501 of the Public Health Service Act). Your answers will only be used for research and analysis and cannot be used for any other purpose.

The average time required to participate in this survey varies. The screening questions take just a few minutes. If anyone in your household is selected for an interview, the time is approximately one hour. You are free to withdraw from this survey at any time or to refuse to answer any question.

If you have questions about the study, you may phone \_\_\_\_\_\_, the NHSDA Project Representative, at \_\_\_\_\_\_. If you have questions related to your rights as a survey respondent, you may contact \_\_\_\_\_\_, the representative for the Committee for the Protection of Human Subjects, at \_\_\_\_\_\_. You can also visit our project Website: <u>http://nhsdaweb.rti.org/</u> for more information.

We thank you for your cooperation and time.

Director Office of Applied Studies, SAMHSA U.S. Public Health Service Department of Health and Human Services

#### INTRODUCTION AND INFORMED CONSENT FOR SAMPLE MEMBERS AGE 18+

IF INTERVIEW RESPONDENT IS NOT SCREENING RESPONDENT, INTRODUCE YOURSELF AND STUDY AS NECESSARY: Hello, I'm \_\_\_\_\_, and I'm working on a nationwide study sponsored by the U.S. Public Health Service. You should have received a letter about this study. (SHOW LETTER, IF NECESSARY.)

We are interviewing approximately 70,000 people across the nation. You have been selected to participate based on scientific sampling procedures. The answers you give to our questions will represent 3,100 other Americans similar to yourself. Your participation is voluntary, but we cannot substitute anyone if you decide not to participate.

This study collects information on tobacco, alcohol, and drug use; knowledge and attitudes about drugs; as well as mental health and other health related issues. The interview takes about 1 hour. You cannot be identified as the source of any information you provide in the interview because no personal information is attached to your responses. You will answer most of the questions directly into a computer and I will never know what answers you have given. We recontact by phone or mail a small number of those who complete the interview and ask just a few questions to verify the quality of our interviewer's work. For this reason, at the end of the interview, participants are asked to provide their telephone number and mailing address on a form separate from their responses. The confidentiality of the answers that you provide to the questions is protected under Federal law (Section 501 of the Public Health Service Act).

It is important to get the most accurate information possible and we hope that protecting your privacy will encourage you to provide careful answers. While some of the questions may be sensitive, your honest responses will be of great value. The answers you provide to the questions will only be used for research and analysis and cannot be used for any other purpose. You are free to withdraw from this survey at any time or to refuse to answer any question.

We would like to conduct this interview in as private an area as possible. Can we find a reasonably private spot to complete the interview?

If it is alright with you, let's get started.

#### INTRODUCTION AND INFORMED CONSENT FOR SAMPLE MEMBERS AGE 12-17 YEARS OLD

INTRODUCE YOURSELF TO THE PARENT IF NECESSARY: Hello, I'm \_\_\_\_\_, and I'm working on a nationwide study sponsored by the U.S. Public Health Service. You should have received a letter about this study. (SHOW LETTER, IF NECESSARY.)

<u>OBTAIN PERMISSION FROM THE PARENT</u>: Your (<u>AGE</u>) year-old child has been selected to participate. This selection is the result of scientific sampling procedures and the answers your child provides will represent approximately 1,000 other youths who are similar. Participation is voluntary, but no one can be substituted if your child does not participate. The study collects information about tobacco, alcohol, and drug use; knowledge and attitudes about drugs; mental health; and other health related issues. The answers your child provides will be kept strictly confidential. No names or personal identifiers are attached to the responses. Since your child will answer most of the questions directly into the computer, I will never see the answers, and you will not be permitted to see the completed survey. The answers your child provides will only be used for research and analysis and cannot be used for any other purpose. If it is all right with you, we could get started. We also like to conduct the interview in as private a place as possible. Can we find a reasonably private spot to complete the interview?

AFTER PARENTAL PERMISSION, OBTAIN PERMISSION FROM THE 12-17 YEAR-OLD <u>SELECTED SAMPLE MEMBER</u>: Hello, I'm \_\_\_\_\_, and I'm working on a nationwide study sponsored by the U.S. Public Health Service. Someone in your house should have received a letter about the study. (SHOW LEAD LETTER.)

We are interviewing approximately 70,000 people across the nation. You have been chosen to participate in the study at random. Your answers will represent the experiences and opinions of over 1,000 American youths. Your participation in this study is voluntary, but we cannot substitute anyone else if you decide not to participate.

This study collects information on tobacco, alcohol, and drug use, knowledge and attitudes about drugs; mental health and other health related issues. The interview takes about 1 hour. You will answer most of the questions directly into the computer and I will not know how you answered. Your parents and your school will never see your answers. We are only interested in the combination of responses nationwide–not in any one person's answers. For this reason, we never record your name and we keep your answers totally separate from your address. We recontact by phone or mail a small number of those who complete the interview and ask just a few questions to verify the quality of our interviewer's work. For this reason, at the end of the interview, participants are asked to provide their telephone number and mailing address on a form separate from their responses. The confidentiality of the answers that you provide to the questions is protected under Federal law (Section 501 of the Public Health Service Act).

It is important to get the most accurate information possible and we hope that protecting your privacy will encourage you to provide careful answers. While some of the questions may be sensitive, your honest responses will be of great value. The answers you provide will only be used for research and analysis and cannot be used for any other purpose. You are free to withdraw from this survey at any time or to refuse to answer any question.

If it is alright with you, let's get started.

- 1 MEXICAN, MEXICAN AMERICAN, MEXICANO OR CHICANO
- 2 PUERTO RICAN
- **3 CENTRAL OR SOUTH AMERICAN**
- 4 CUBAN OR CUBAN AMERICAN

- 1 WHITE
- 2 BLACK OR AFRICAN AMERICAN
- 3 AMERICAN INDIAN OR ALASKA NATIVE (INCLUDING: NORTH AMERICAN, CENTRAL AMERICAN, AND SOUTH AMERICAN)
- 4 NATIVE HAWAIIAN
- 5 OTHER PACIFIC ISLANDER
- 6 ASIAN (INCLUDING: ASIAN INDIAN, CHINESE, FILIPINO, JAPANESE, KOREAN, AND VIETNAMESE)

- **1 ASIAN INDIAN**
- 2 CHINESE
- **3 FILIPINO**
- 4 JAPANESE
- 5 KOREAN
- **6 VIETNAMESE**

#### 0 NEVER ATTENDED SCHOOL

#### **PRIMARY AND SECONDARY GRADES:**

- **1 1<sup>ST</sup> GRADE COMPLETED**
- 2 2<sup>ND</sup> GRADE COMPLETED
- 3 3<sup>RD</sup> GRADE COMPLETED
- 4 4<sup>TH</sup> GRADE COMPLETED
- 5 5<sup>TH</sup> GRADE COMPLETED
- 6 6<sup>TH</sup> GRADE COMPLETED
- 7 7<sup>TH</sup> GRADE COMPLETED
- 8 8<sup>TH</sup> GRADE COMPLETED
- 9 9<sup>TH</sup> GRADE COMPLETED
- **10 10<sup>TH</sup> GRADE COMPLETED**
- 11 11<sup>TH</sup> GRADE COMPLETED
- 12 12<sup>TH</sup> GRADE COMPLETED

#### **COLLEGE OR UNIVERSITY:**

- **13 1<sup>ST</sup> YEAR COMPLETED**
- 14 2<sup>ND</sup> YEAR COMPLETED
- 15 3<sup>RD</sup> YEAR COMPLETED
- **16 4<sup>TH</sup> YEAR COMPLETED**
- 17 5<sup>TH</sup> OR HIGHER YEAR COMPLETED

#### **PRIMARY AND SECONDARY GRADES:**

- 1 1<sup>ST</sup> GRADE
- 2
- 3<sup>RD</sup> GRADE 3
- 4<sup>TH</sup> GRADE 4
- 5<sup>TH</sup> GRADE 5
- 6 6<sup>TH</sup> GRADE
- 7<sup>™</sup> GRADE 7
- 8<sup>™</sup> GRADE 8
- 9<sup>™</sup> GRADE 9
- **10 10<sup>TH</sup> GRADE**
- **11 11<sup>TH</sup> GRADE**
- **12 12<sup>TH</sup> GRADE**

#### **COLLEGE OR UNIVERSITY:**

17 5<sup>TH</sup> YEAR OR HIGHER

- **13 1<sup>ST</sup> YEAR**

- **14 2<sup>ND</sup> YEAR**

15 3<sup>RD</sup> YEAR

16  $4^{\text{TH}}$  YEAR

- 1 SCHOOL WAS BORING OR I DIDN'T WANT TO BE THERE
- 2 I GOT PREGNANT
- 3 I GOT IN TROUBLE OR EXPELLED FOR <u>SELLING</u> DRUGS
- 4 I GOT IN TROUBLE OR EXPELLED FOR <u>USING</u> DRUGS
- 5 I GOT IN TROUBLE OR EXPELLED FOR SOME OTHER REASON
- 6 I OFTEN GOT INTO TROUBLE
- 7 I HAD TO GET A JOB (OR WORK MORE HOURS)
- 8 I WAS GETTING BAD GRADES
- 9 I WASN'T LEARNING ANYTHING
- 10 I GOT MARRIED OR MOVED IN WITH MY BOYFRIEND / GIRLFRIEND
- 11 I MOVED HERE FROM ANOTHER COUNTRY AND DIDN'T ENROLL IN SCHOOL (OR DROPPED OUT OF SCHOOL) BECAUSE OF LANGUAGE OR OTHER PROBLEMS
- **12 I WAS TREATED BADLY AT SCHOOL**
- **13 I BECAME ILL OR INJURED**
- 14 I WENT TO JAIL / PRISON
- 15 I HAD RESPONSIBILITIES AT HOME OR PERSONAL PROBLEMS

- **1 MANUFACTURING**
- 2 WHOLESALE TRADE
- **3 RETAIL TRADE**
- **4 AGRICULTURE**
- **5 CONSTRUCTION**
- 6 SERVICE
- 7 GOVERNMENT

| 1 | PRIVATE | FOR-PROFIT | COMPANY | OR | <b>BUSINESS</b> |
|---|---------|------------|---------|----|-----------------|
| - |         |            | •••••   |    |                 |

- 2 PRIVATE NOT-FOR-PROFIT COMPANY OR BUSINESS
- 3 **LOCAL** GOVERNMENT (CITY, COUNTY, ETC.)
- 4 **STATE** GOVERNMENT
- 5 **FEDERAL** GOVERNMENT
- 6 INTERNATIONAL OR FOREIGN GOVERNMENT
- 7 SELF-EMPLOYED IN AN INCORPORATED BUSINESS
- 8 SELF-EMPLOYED IN AN <u>UNINCORPORATED</u> BUSINESS
- 9 WORKING WITHOUT PAY IN A FAMILY BUSINESS OR FARM

- 1 ON VACATION, SICK, FURLOUGH, STRIKE, OR OTHER TEMPORARY ABSENCE
- 2 ON LAYOFF AND <u>NOT</u> LOOKING FOR WORK
- **3 ON LAYOFF AND LOOKING FOR WORK**
- 4 WAITING TO REPORT TO A NEW JOB
- 5 SELF-EMPLOYED AND DID NOT HAVE ANY BUSINESS LAST WEEK
- **6 GOING TO SCHOOL OR TRAINING**

- **1 LOOKING FOR WORK**
- 2 ON LAYOFF AND <u>NOT</u> LOOKING FOR WORK
- 3 KEEPING HOUSE OR CARING FOR CHILDREN FULL-TIME
- **4 GOING TO SCHOOL OR TRAINING**
- 5 **RETIRED**
- 6 DISABLED FOR WORK
- 7 DIDN'T WANT A JOB

- 1 LESS THAN 10 PEOPLE
- 2 10-24 PEOPLE
- **3 25-99 PEOPLE**
- 4 100-499 **PEOPLE**
- 5 500 PEOPLE OR MORE

- 1 SELF
- 2 FATHER
- 3 SON
- 4 **BROTHER**
- 5 HUSBAND
- 6 UNMARRIED PARTNER (LIVING TOGETHER AS THOUGH MARRIED)
- 7 HOUSEMATE OR ROOMMATE
- 8 SON-IN-LAW
- 9 GRANDSON
- 10 FATHER-IN-LAW
- **11 GRANDFATHER**
- **12 BOARDER OR ROOMER**
- **13 OTHER RELATIVE**
- 14 OTHER <u>NON</u>-RELATIVE

- 1 SELF
- 2 MOTHER
- **3 DAUGHTER**
- 4 SISTER
- 5 WIFE
- 6 UNMARRIED PARTNER (LIVING TOGETHER AS THOUGH MARRIED)
- 7 HOUSEMATE OR ROOMMATE
- 8 DAUGHTER-IN-LAW
- 9 **GRANDDAUGHTER**
- 10 MOTHER-IN-LAW
- **11 GRANDMOTHER**
- **12 BOARDER OR ROOMER**
- **13 OTHER RELATIVE**
- 14 OTHER <u>NON-RELATIVE</u>

- 1 PERSON IN FAMILY WITH HEALTH INSURANCE LOST JOB OR CHANGED EMPLOYERS
- 2 LOST MEDICAID OR MEDICAL ASSISTANCE COVERAGE BECAUSE OF NEW JOB OR INCREASE IN INCOME
- 3 LOST MEDICAID OR MEDICAL ASSISTANCE COVERAGE FOR SOME OTHER REASON
- 4 COST IS TOO HIGH / CAN'T AFFORD PREMIUMS
- 5 BECAME INELIGIBLE BECAUSE OF AGE OR LEAVING SCHOOL
- 6 EMPLOYER DOES NOT OFFER COVERAGE, OR NOT ELIGIBLE FOR COVERAGE
- 7 GOT DIVORCED OR SEPARATED FROM PERSON WITH INSURANCE
- 8 DEATH OF SPOUSE OR PARENT
- 9 INSURANCE COMPANY REFUSED COVERAGE
- **10 DON'T NEED IT**
- 11 RECEIVED MEDICAID OR MEDICAL INSURANCE ONLY WHILE PREGNANT

- **1 COST IS TOO HIGH / CAN'T AFFORD PREMIUMS**
- 2 EMPLOYER DOES NOT OFFER COVERAGE, OR NOT ELIGIBLE FOR COVERAGE
- **3 INSURANCE COMPANY REFUSED COVERAGE**
- 4 DON'T NEED IT

| 1  | LESS THAN \$1,000 (INCLUDING LOSS) |
|----|------------------------------------|
| 2  | \$1,000 - \$1,999                  |
| 3  | \$2,000 - \$2,999                  |
| 4  | \$3,000 - \$3,999                  |
| 5  | \$4,000 - \$4,999                  |
| 6  | \$5,000 - \$5,999                  |
| 7  | \$6,000 - \$6,999                  |
| 8  | \$7,000 - \$7,999                  |
| 9  | \$8,000 - \$8,999                  |
| 10 | \$9,000 - \$9,999                  |
| 11 | \$10,000 - \$10,999                |
| 12 | \$11,000 - \$11,999                |
| 13 | \$12,000 - \$12,999                |
| 14 | \$13,000 - \$13,999                |
| 15 | \$14,000 - \$14,999                |
| 16 | \$15,000 - \$15,999                |
| 17 | \$16,000 - \$16,999                |
| 18 | \$17,000 - \$17,999                |
| 19 | \$18,000 - \$18,999                |
| 20 | \$19,000 - \$19,999                |

- 21 \$20,000 \$24,999
- 22 \$25,000 \$29,999
- 23 \$30,000 \$34,999
- 24 \$35,000 \$39,999
- 25 \$40,000 \$44,999
- 26 \$45,000 \$49,999
- 27 \$50,000 \$74,999
- 28 \$75,000 OR MORE

# Who Uses NHSDA Data?

- The **Partnership for a Drug-Free America** uses NHSDA data to design media advertising campaigns for the prevention of substance abuse.
- The White House Office of National Drug Control Policy (ONDCP) uses NHSDA data to track progress toward goals in the National Drug Control Strategy.
- **State and local health departments** use NHSDA data to assess area substance abuse problems and to develop appropriate funding strategies and prevention measures.
- The **Office on Smoking and Health**, a part of the Center for Disease Control and Prevention (CDC), uses NHSDA data to study trends and patterns in youth tobacco use and to develop strategies for reducing youth tobacco use.
- Based on the trends and patterns of substance abuse evident in the NHSDA data, the **National Institute on Drug Abuse** (NIDA) develops research programs targeted toward populations and types of drug use problems where the need is greatest.
- The **Substance Abuse and Mental Health Services Administration** (SAMHSA) prepares statistical reports on substance use patterns and trends.
- **Newspaper, television and radio reporters** use NHSDA data in their stories on substance abuse.
- The Federal **Department of Agriculture** has used NHSDA data in publications addressing rural substance abuse.
- The Federal **Department of Transportation** uses NHSDA data on driving after alcohol and illicit drug use.
- **SAMHSA** uses data to identify populations and geographic areas with particular substance abuse problems so that federal resources can be used efficiently.
- University-based researchers use NHSDA data to conduct research on important substance abuse issues, such as the risk and protective factors associated with substance abuse, personal and societal consequences of substance abuse, and the impact of policy options for dealing with the substance abuse problem.
- **Substance abuse agencies at the state and local level** use NHSDA data to assess the potential need for treatment programs and to design programs that fit the needs of populations served.

# **Summary of NHSDA Questionnaire**

You have asked to know more about the National Household Survey on Drug Abuse (NHSDA) and the types of questions the interviewer will ask. Below is a summary of each section of the questionnaire for you to examine. Keep in mind that not everyone will see every question—the questions depend on the respondent's own experiences. Furthermore, respondents can always refuse to answer any questions during the interview.

#### **Demographics**

This section, administered by the interviewer, consists of questions about the respondent such as his/her date of birth, race, educational background, and health status.

#### Sample Questions:

- What is the highest grade or year of school you have **completed**?
- Would you say your health in general is excellent, very good, good, fair, or poor?

#### **Computer Practice Session**

In this section, the interviewer shows the respondent how to use the computer and lets him/her practice using a short practice session.

#### **Cigarettes, Alcohol and Illicit Drugs**

For most of the rest of the interview, the respondent answers questions by listening to the questions over the headphones and/or reading the questions on the computer screen, and then entering responses using the computer's keyboard. The respondent answers these questions in private, although the interviewer is available to help with the questions or the computer. During this part of the interview, only the respondent can hear and see the questions and see his/her responses.

#### **Tobacco Products and Alcohol**

These sections include questions about whether and how often respondents have used cigarettes, chewing tobacco, snuff, cigars, pipe tobacco, and alcoholic beverages such as beer, wine, or liquor.

#### Sample Questions:

- Have you ever smoked all or part of a cigarette?
- How old were you the **first time** you used chewing tobacco?
- What is your **best estimate** of the number of days you drank alcohol during the past 30 days?

#### Illicit Drugs

The next sections ask about the respondent's use or non-use of marijuana, heroin, cocaine, hallucinogens, and inhalants; and prescription pain killers, tranquilizers, stimulants, and sedatives when taken only for their effect. Questions about drug dependence and drug treatment are also included in this section.

#### Sample Questions:

- Have you ever, even once, used marijuana or hashish?
- How much do people risk harming themselves physically and in other ways when they use **cocaine once a month**?

#### Adult Social Environment and Mental Health

Respondents 18 and older receive questions about their social experiences such as: availability of illicit drugs, perceptions of their neighborhood, their relationship with their spouse or partner, and in some cases, their experiences as a parent. Mental health questions cover such topics as depression, social anxieties, and treatment for mental health problems.

#### Sample Questions:

- How many times **during the past 12 months** have you and your spouse or partner spent an hour or more together doing an activity that you both enjoyed?
- During the past 12 months, was there any time when you **needed** mental health treatment or counseling for yourself but **didn't get it?**
- People differ a lot in how much they worry. In general, would you say you worry more than, about the same as, or less than most other people worry about everyday problems?

#### Youth Experiences and Mental Health

Youth ages 12-17 participating in the survey are also asked questions about their social experiences such as: perceptions about the effects of using certain drugs; whether getting drugs is difficult or easy; feelings about school and peers; and involvement in clubs, sports, and other extracurricular activities. The mental health questions assess youth respondents' use of services aimed at treating mental health problems.

Sample Questions:

- During the past 12 months, in how many different kinds of school-based activities, such as team sports, cheerleading, choir, band, student government, or clubs, have you participated?
- During the past 12 months, have you stayed overnight or longer in any type of hospital to receive treatment or counseling for emotional or behavioral problems not caused by alcohol or drugs?

#### Health Care & other Demographic Information

In this section, the laptop is handed back to the interviewer, who asks questions about education, health insurance, health care access, and family income information to help in analyzing the data. An adult in the household may be asked to help youth respondents answer some of these questions.

The answers to these questions increase the government's knowledge about health care, especially as it may relate to drug use or treatment. This information helps in planning health care services and finding ways to lower the costs of care.

Sample questions:

- How many hours did you work **last week** at all jobs or businesses?
- In 2000, did you have money in any kind of savings or other bank account that earned interest?
- Are you currently covered by private health insurance?

Please feel free to ask the interviewer if you have any other questions about the questionnaire. *Thank you for your cooperation and help!* 

## Instructions for Using Certificate of Participation

#### What is the Certificate of Participation?

The certificate provides documentation that authenticates the respondent's participation in the NHSDA. Respondents may use the completed certificate to verify with teachers or group leaders that they participated in the NHSDA.

#### How can a respondent use a Certificate of Participation?

Youth and other interested respondents may receive credit for participating in the study. Possibilities include:

- extra credit for school
- incorporating the NHSDA experience into a school project
- credit toward community service hours.

It is the <u>respondents' responsibility</u> to arrange to receive any possible credit. Respondents and parents must understand that:

- they are responsible for making arrangements for any credit
- their school or group may or may not give credit
- no advance arrangements have been made with any school or community group in the nation.

Again, the purpose of the certificate is to give respondents documentation to verify with school staff or group leaders that they participated in the NHSDA.

#### When is the Certificate of Participation used?

Upon completion of the NHSDA interview, the interviewer prepares the certificate by filling in the date the interview was completed and the FI name and ID number. The respondent then adds his or her name to preserve confidentiality. Respondents can also have a Question and Answer Brochure, which contains additional details and includes contact information and Website addresses where interested persons can obtain additional information.

### **Overview of the Screening Process**

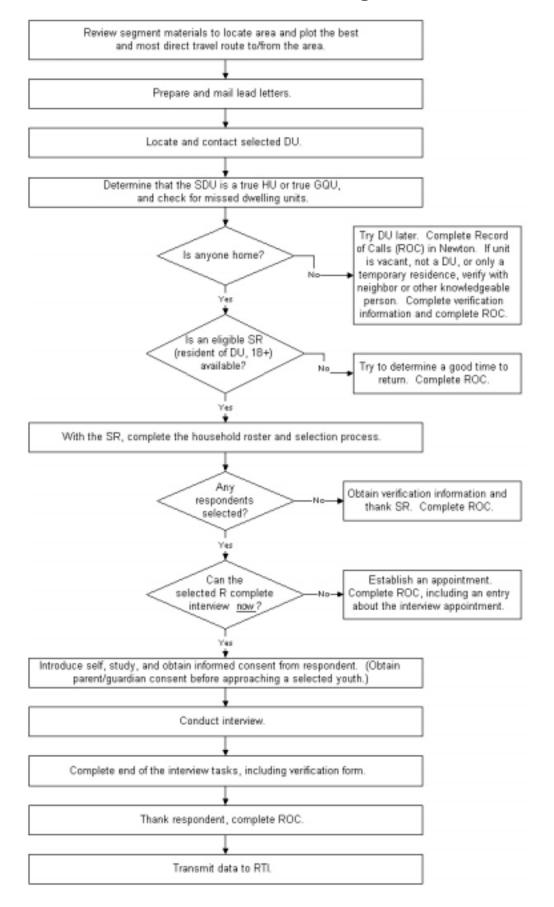

# **Screening and Interviewing Tasks**

When you work out in the field you will encounter one of 5 situations:

**Can't screen** (examples include no one home, vacant units, SR not available, etc)

- choose case from Select Case then advance to Identify SR
  - approach unit and discover you can't screen
  - with codes 10, 13 and 18 you must obtain verification information
  - complete ROC to document situation.

#### **Screen only** (codes 22, 26, 30)

- choose case from Select Case then advance to Identify SR
- approach unit and obtain participation of eligible SR
- complete screening
- obtain verification information
- complete ROC.

#### Screen, then interview (31, 32 and then 70)

- choose case from Select Case then advance to Identify SR
- approach unit and obtain participation of eligible SR
- complete screening
- obtain Informed Consents(s)
- prepare Gateway and enter QuestID from Newton
- complete interview(s) with available selected respondent(s)
- enter Verification ID in CAI program in Gateway
- complete ROC(s) in Newton
- mail completed Verification form to RTI.

#### Screen, make appointment for interview (codes 31,32 and then 50)

- choose case from Select Case then advance to Identify SR
- approach unit and obtain participation of eligible SR
- complete screening
- complete ROC for screening
- complete ROC for appointment for **each** selected respondent
- prepare appointment card for each respondent.

#### **Interview only** at appointment time or other follow-up contact

- choose case from Select Case, review selections and roster
- obtain participation/informed consent of respondent
- prepare Gateway and enter QuestID from Newton
- complete interview(s) with respondent(s)
- enter Verification ID in CAI program in Gateway
- complete ROC(s) in Newton
- mail completed Verification form to RTI.

# **The Interviewing Process**

#### **Informed Consent Procedures**

- You <u>must</u> follow these procedures.
- READ THE INFORMED CONSENT FOUND AT THE FRONT OF THIS SHOWCARD BOOKLET. BE SURE TO READ THE CORRECT INTRODUCTION SCRIPT TO YOUR RESPONDENT.
- If the respondent is 12 17 years old **first** obtain parental consent.

#### Choose the best interview location, considering:

- Privacy
- Ethics
- Comfort
- Battery power
- Safety
- Be flexible in choosing a location, but never compromise NHSDA protocols.

#### Setting up the Computer

- Unpack the computer and plug it in using the extension cord if needed.
- Press the ON button and WAIT for the computer to boot up..
- While waiting, make sure you have the <u>QuestID</u> from the Newton, a <u>Reference Date Calendar</u>, your <u>Showcard Booklet</u>, and <u>Verification Form</u> <u>and envelope</u>. Place clean <u>headphone covers</u> on the ear pieces.
- Enter your password at the prompt and begin your interview.

#### **Conducting the Interview**

- Be sure that you have obtained informed consent.
- Read the burden statement only if respondents asks.
- If respondent is under the age of 12 or is active in the military, the computer will automatically complete this case. If this occurs, remember to enter a Code 79 and explain the situation.
- Complete the Reference Date Calendar.
  - Write the 12-month and 30-day dates given to you on the computer screen in the appropriate boxes.
  - Circle the 12-month reference date.
  - Circle the current date and the 30-day reference date. Then, underline the 30 days between the two circles you just made.
  - Record the <u>Case ID #</u> at the top of the calendar.
- Use the Showcards and Pillcards. If an R fails to ask to see the cards during ACASI, please note this in the FI Observation questions.

### The Interviewing Process (continued)

- During ACASI, be available without being intrusive. Go ahead and prepare the Verification Form and envelope:
  - Legibly write your name and FI ID#
  - Fill in the Case ID #, including the A or B
  - Identify parent who gave consent, if interview with youth
- Enter the Verification ID and the CaseID when prompted..
- While R completes the form, answer the observation questions.
- If R refuses, ask the respondent to write "REFUSED" across the top of the form. The envelope must still be mailed to RTI.
- For a youth, the verification form should be completed preferably by a parent or guardian. (Another good reason to have a parent in the house while you conduct the interview! <sup>(2)</sup>)

#### When finished with the Interview

- Pack up your equipment.
  - Gently close the screen display until you hear a click.
  - Unplug the power cord from the computer first and then unplug the power cord from wall. Wrap them up and place in carrying case.
  - Place the laptop in the case and secure it with the velcro straps.
  - Zip up the carrying case
  - Remember your Newton, this Showcard Booklet, Reference Date Calendar, and other papers.
  - Enter a Code 70 in your Newton.
- THANK YOUR RESPONDENT!

#### **Possible Respondent Difficulties**

- Is the respondent physically or emotionally capable of participating?
  - Slow the pace of the questions to see if comprehension improves
  - Allow adequate time to answer
  - If respondent does not seem to understand, politely discontinue the interview and speak with your FS.
- Is the respondent intoxicated or under the influence of other drugs?
  - Attempt to reschedule another time to return.
  - Is the respondent blind or paralyzed?
    - Take the time to figure out if respondent can complete interview. Each interview is precious to us!
    - <u>Only</u> in these situations can you resort to entering the responses in the ACASI portions for your respondents. Make note of this deviation from protocol in the FI Observation questions.
  - Does the respondent exhibit behaviors that suggest he or she may have difficulty reading?
    - Remember that the respondent can listen to all the questions on the headphones and answer most questions with a number.

# **Refusal Reasons**

These descriptions may help you in deciding how to classify a refusal in the Newton.

#### 1. **Too busy/no time/did too many surveys already** The number one reason for refusals is lack of time.

# 2. Surveys (or government) too invasive/doesn't want teen exposed to subject

These people feel that the government invades their privacy too much with surveys. There may be philosophical, political or religious reasons for not participating in surveys. As parents, they be concerned about exposing their teen to the sensitive subject matters in the survey.

#### 3. Clarify confidentiality, legitimacy, or selection

Be sure to listen carefully to what respondents are telling you—questions about the legitimacy of the survey or how the survey guarantees confidentiality can often be explained by you on the doorstep, if you understand their concern.

#### 4. Nothing in it for me/uncooperative

Although rare, sometimes people will either not give a reason for their refusal or they'll tell you that there's no reason for them to participate.

#### 5. Parent or HH member disallows/Welfare or INS concerns

Sometimes people refuse to participate because of an outside force controlling them. That force may be a spouse, parent or guardian, or a fear that you are a welfare worker or an immigration officer checking on their status.

#### 6. Too ill/house messy/not dressed

These refusals are situational and will not generate a refusal letter. They refused because you caught them at an awkward time.

#### 7. Need to discuss with FS

In some cases, a respondent's refusal won't fit any of the above categories, but you are able to gather a sense of what is preventing them from participating. With this option write a very specific note in the refusal comment section to alert the FS. Then you can talk with him/her about how best to handle the refusal.

# Counting & Listing Abbreviations

| <u>C(</u>                                                                                                    | DLORS                                                                                                    | DIRECTION                                                                                                    | I/ORIENTATION                                                                                                    |                                                                                                    | URE/BUILDING                                                                                                    |
|----------------------------------------------------------------------------------------------------|----------------------------------------------------------------------------------------------------|----------------------------------------------------------------------------------------------------|----------------------------------------------------------------------------------------------------|----------------------------------------------------------------------------------------------------|----------------------------------------------------------------------------------------------------|
| BG<br>BK<br>BL<br>DK<br>GR<br>GN<br>LT<br>MED<br>OR<br>PK<br>RD<br>TN<br>WH<br>YL                                                                  | Beige<br>Black<br>Blue<br>Brown<br>Dark<br>Gray<br>Green<br>Light<br>Medium<br>Orange<br>Pink<br>Red<br>Tan<br>White<br>Yellow                                                                                                    | ABV<br>ACR<br>ADJ<br>BCK<br>BEH<br>BTWN<br>BTM<br>E<br>FRT<br>L<br>FRT<br>L<br>N<br>NE<br>NW<br>RE<br>R<br>S<br>SE<br>SW | Above<br>Across<br>Adjacent<br>Back<br>Behind<br>Between<br>Bottom<br>East<br>Front<br>Left<br>North<br>Northeast<br>Northwest<br>Rear<br>Right<br>South<br>Southeast | APT<br>CPCD<br>CLNL<br>CONDO<br>CNTP<br>DBLWID<br>DPX<br>RCH<br>RF<br>SPL<br>TRAD<br>TRLR<br>TRANS | Apartment<br>Cape Cod<br>Colonial<br>Condominium<br>Contemporary<br>Doublewide<br>Duplex<br>Ranch<br>Roof<br>Split Level<br>Traditional<br>Trailer<br>Transitional |
|                                                                                                    |                                                                                                    | W                                                                                                    | Southwest<br>West                                                                                                    | TYPES                                                                                              |                                                                                                    |
| ADD                                                                                                    | Address                                                                                                    | ALUM                                                                                                    | RE/MATERIALS<br>Aluminum                                                                                                    | FLT                                                                                                | DF ROOFS:<br>Flat                                                                                                    |
| ALY<br>APT<br>AVE<br>BLK<br>BLVD<br>BLDG<br>CIR<br>CT<br>DRWR<br>DR<br>HWY<br>JCT<br>LN<br>PKWY<br>PL<br>PT<br>PO<br>RD<br>RTE<br>ST<br>TER<br>WAY | Alley<br>Apartment<br>Avenue<br>Block<br>Boulevard<br>Building<br>Circle<br>Court<br>Drawer<br>Drive<br>Highway<br>Junction<br>Lane<br>Parkway<br>Place<br>Point<br>Post Office<br>(Box)<br>Road<br>Route<br>Street<br>Terrace<br>Way | BRK<br>BRNSTN<br>CDR<br>CBLK<br>CEM<br>LOG<br>RCK<br>SDG<br>STN<br>STU<br>VNY                                            | Brick<br>Brownstone<br>Cedar<br>Cement Block<br>Cement<br>Log<br>Rock<br>Siding<br>Stone<br>Stucco<br>Vinyl                                                           | GBL<br>GMBR<br>HIP<br>MNSD<br>SHGL<br>SPNTL<br>TIN Tin                                             | Gable<br>Gambrel<br>Hip<br>Mansard<br>Shingle<br>Spanish Tile                                                                                                    |

# Counting & Listing Abbreviations (continued)

| OTHER/GENERAL |                |      |                    |  |
|---------------|----------------|------|--------------------|--|
| ATT           | Attached       | GRV  | Gravel             |  |
| BSMT          | Basement       | GRND | Ground             |  |
| BUS           | Business       | HSE  | House              |  |
| CPT           | Carport        | LG   | Large              |  |
| CG            | Cattleguard    | MBX  | Mailbox            |  |
| CHNLNK        | Chainlink      | MID  | Middle             |  |
| CHMY          | Chimney        | MI   | Mile               |  |
| CHUR          | Church         | PKT  | Picket             |  |
| COL           | Column         | PCH  | Porch              |  |
| COR           | Corner         | PVT  | Private            |  |
| СО            | County         | RR   | Railroad           |  |
| DB            | Doorbell       | RSTR | Restaurant         |  |
| DRMR          | Dormer         | RM   | Room               |  |
| DBL           | Double         | SCRN | Screen/Screened    |  |
| DRWY          | Driveway       | SHK  | Shake              |  |
| ELCMTR        | Electric Motor | SHUT | Shutters           |  |
| ENT           | Entrance       | SD   | Side Door          |  |
| EXT           | Exit           | STR  | Store              |  |
| EXTR          | Exterior       | STY  | Story              |  |
| FEN           | Fence          | TR   | Trim               |  |
| FLR           | Floor          | UC   | Under Construction |  |
| FDN           | Foundation     | VAC  | Vacant             |  |
| FRM           | Frame          | VER  | Veranda            |  |
| FR            | From           | VEST | Vestibule          |  |
| GAR           | Garage         | WIN  | Window             |  |
| GRD           | Guard          | WD   | Wood               |  |

# **Adding Missed Dwelling Units**

You are not required to check the entire segment for missed dwelling units. Check for missed DUs at every selected DU. (However do not ignore significant changes, such as a new development or new apartment building—call your FS.)

#### At an SDU, look for missed dwelling units:

#### • Within the SDU or on its property.

During screening you ask the SR if there are any additional units in the unit or on the property. If so, simply enter the address of the other unit(s) and proceed with screening.

# In the geographic interval between the SDU and the next listed line.

Check the space between the SDU and the next listed DU. Enter any discovered units using Actions/Add Missed DUs.

If the SDU is the last one listed on a map page:

- the 'next listed line' means the next one listed on that map page, not the next one listed numerically. Check the interval between the SDU and the very first DU listed on that map page.
- check any subsequent zero map pages for missed DUs.

#### For group quarters structures listed by persons or beds:

• Compare the original list with the current situation. If there are more units now, call your FS who will contact RTI's Sampling Department about which missed GQUs to add.

#### Limits on missed DUs:

•

- Up to 5 units at one SDU
- Up to 10 units per segment
- Record additional information on the List of Added Dwelling Units, then check with your FS
- Newton stores space for 5 added DUs per segment. If more are required, contact your FS to have 5 more lines transferred to your Newton.

# **Reconciling Missed DUs**

Recording the addresses of missed DUs in the Newton does not automatically add them to your assignment. When ready to reconcile these missed DUs to see if they should be added, be sure that you have the original hand-written List of Dwelling Units and the block maps.

#### You can Reconcile at three different spots in the Newton:

- At the end of screening if you have entered a missed DU address(es). If you don't have time or your segment materials, simply say No and reconcile later.
- If you entered a missed DU address using Actions/Add Missed DUs, you will be asked if you want to reconcile.
- From the option Admin/Reconcile Missed DUs.

#### To Reconcile Missed DUs:

- Follow the instructions on the Newton screen carefully, making certain you refer to your segment kit as you reconcile the unit.
  - Determine if the missed unit is already on the List of DUs.
  - Determine if the missed unit is in the correct geographic interval.
- If the missed unit is not on the list and is in the correct interval, it will be added to your assignment.
- Remember to mark the location of the missed DU on the correct Block Listing Map.

#### If you have any questions, exit the program and contact your FS.

# In the following situations, check with your FS who will check with RTI's Sampling Department:

- More than five missed DUs are found at a specific SDU
- More than 10 missed DUs are found in a segment
- a missed GQU is discovered within a group quarters structure
- a missed group quarters structure is discovered
- a significant listing problem is discovered.

Tips on Gaining Access to Controlled Access Buildings/Gated Communities

# FI Segment Access Documentation Form (front side)

|    | 2001           | NHSDA              |
|----|----------------|--------------------|
| FI | SEGMENT ACCESS | DOCUMENTATION FORM |

| Segment ID#                                                                         | County     |       |               | Quarter         |
|-------------------------------------------------------------------------------------|------------|-------|---------------|-----------------|
| Date C/L S/I                                                                        | Main Study | Va    | lidity Study_ | (S/I only)      |
| FI Name                                                                             | F1 G       |       |               |                 |
| FS Name                                                                             | FS Gender: | Μ     | F             |                 |
|                                                                                     | RD Name    |       |               |                 |
| Total number of affected lines                                                      |            |       |               |                 |
| Exact number of pending screenings                                                  |            |       |               |                 |
| Exact number of pending interviews                                                  |            |       |               |                 |
| Type of Situation (check all that apply):                                           |            |       |               |                 |
| Front Desk Attendant                                                                |            | ocke  | d Building    |                 |
| Apartment Building (garden style)                                                   | L          | ocke  | d Gate        |                 |
| Apartment Building (high rise)                                                      | \$         | ecu   | rity System   |                 |
| Gated Community                                                                     | E          | uildi | ng Without    | Attendant       |
| Retirement Community                                                                | l          | nterc | om            |                 |
| Assisted Living Center                                                              |            | n-si  | te Manager    |                 |
| Job Corps Facility                                                                  | 0          | ff-si | te Manager    |                 |
| Halfway House                                                                       | 8          | ad F  | beof          |                 |
| Drug Treatment Facility                                                             | 0          | luard | 1 Dogs        |                 |
| Home for mentally/physically challe                                                 | nged       |       |               |                 |
| College/University                                                                  |            |       |               |                 |
| Military Base                                                                       |            |       |               |                 |
| Demographics of Population (include ag<br>Description of Situation (include type of |            |       |               | or residents to |

(OVER)

# FI Segment Access Documentation Form (reverse side)

Contact Information (if for college/university or military base, see below):

| Title of Contact Person                                                                                                    |             |                   |                                                |               |                        |       | F   |
|----------------------------------------------------------------------------------------------------|-------------|-------------------|------------------------------------------------|---------------|------------------------|-------|-----|
| Phone number                                                                                                    |             | Fax Num           | ber (if applicable                             | )             |                        |       |     |
| Street Address                                                                                                    |             |                   |                                                |               |                        |       |     |
| City                                                                                                    |             |                   | State                                          | Zi            | p                      |       |     |
| Specific Concerns of Contact                                                                                                    | t Person/N  | lanagemen         | t/Respondent (d                                | lescribe ti   | heir conce             | erns) | -   |
| College/University:                                                                                                    |             |                   |                                                |               |                        |       |     |
| Name of Contact Person                                                                                                    |             |                   |                                                |               | Gender:                | N     | F   |
| Title of Contact Person                                                                                                    |             |                   |                                                |               | Ph.D.:                 | Y     | N   |
| Full Name of College/Univers                                                                                                    | sity        |                   |                                                |               |                        |       |     |
| Types of Facilities Involved (c                                                                                                    | dormitories | s, fraternitie    | s, student apartr                              | ments)        |                        |       |     |
|                                                                                                    |             |                   |                                                |               |                        |       |     |
| Complete Names of Facilities                                                                                                    | s Involved  | (example: (       | Cox Hall)                                      |               |                        |       | _   |
| Number of Selected Rooms in                                                                                                    | in Each Fa  | icility           |                                                |               |                        |       | _   |
|                                                                                                    | in Each Fa  | icility           |                                                |               |                        |       | _   |
| Number of Selected Rooms in                                                                                                    | in Each Fa  | icility           |                                                |               |                        |       |     |
| Number of Selected Rooms in                                                                                                    | in Each Fa  | icility           | State                                          |               | Zip                    |       |     |
| Number of Selected Rooms in<br>Address<br>City                                                                                                    | in Each Fa  | icility           | State                                          |               | Zip                    |       |     |
| Number of Selected Rooms in<br>Address<br>City<br>Phone Number                                                                                                    | in Each Fa  | icility<br>Fax Nu | State<br>mber (if applicat                     | ble)          | Zip                    |       |     |
| Number of Selected Rooms is Address City Phone Number Military Base:                                                                                                    | in Each Fa  | Fax Nu            | State<br>mber (if applicat                     | ble)          | Zip                    |       |     |
| Number of Selected Rooms is Address City Phone Number Military Base: Branch (circle one):                                                                                                    | in Each Fa  | Eility<br>Fax Nu  | State<br>mber <i>(if applicat</i><br>Air Force | ble)          | Zip                    |       |     |
| Number of Selected Rooms is Address City Phone Number  Military Base: Branch (circle one): A Name of Contact Person                                                                                                    | in Each Fa  | Fax Nu            | State<br>mber <i>(if applicat</i><br>Air Force | ble)<br>Marin | Zip                    |       |     |
| Number of Selected Rooms is Address City Phone Number Military Base: Branch (circle one): Name of Contact Person Rank ( <i>if active Duty</i> ) Title of Contact Person                                                                                  | in Each Fa  | Fax Nu            | State<br>mber <i>(if applicat</i><br>Air Force | ble)<br>Marin | Zip<br>es              |       |     |
| Number of Selected Rooms is Address City Phone Number Military Base: Branch (circle one): A Name of Contact Person Rank (if active Duty)                                                                                                    | in Each Fa  | Fax Nu            | State<br>mber <i>(if applicat</i><br>Air Force | ble)<br>Marin | Zip<br>es              |       |     |
| Number of Selected Rooms is         Address         City         Phone Number         Military Base:         Branch (circle one):         Aame of Contact Person         Rank (if active Duty)         Title of Contact Person         Full Name of Base | in Each Fa  | Fax Nu            | State<br>mber <i>(if applicat</i><br>Air Force | ble)<br>Marin | Zip<br>es<br>, Gender: | N     | 1 F |

8/01

# **Procedures After an Automobile Accident**

### After an Accident

- Check for injuries. Life and health are more important than damage to vehicles.
- Make note of specific damages to all vehicles involved.
- Write down the names, addresses and license numbers of persons involved in the accident. Also, write a description of the other vehicles.
- Call the police, even if the accident is minor.
- Jot down names and addresses of anyone who may have witnessed the accident. This can prevent disagreement concerning how the accident actually happened.

### Do's and Don'ts

- DO jot down details about the accident and circumstances such as weather conditions and visibility.
- DO notify your insurance agent about the accident immediately.
- DO NOT sign any document unless it is for the police or your insurance agent.

### **Enumeration Rules**

#### PERSONS WHO ARE <u>NOT</u> TO BE INCLUDED ON ROSTER:

- Persons under the age of 12 at the time of screening (do count them in the total SDU Members number)
- Persons who are institutionalized at the time of screening
- Persons who will <u>not</u> live at the SDU for most of the time during the quarter

#### PERSONS WHO ARE TO BE INCLUDED ON ROSTER:

Persons who will live at the SDU for most of the time during the quarter (provided they are 12 or older and not institutionalized at the time of screening)

#### PERSONS ON ACTIVE DUTY IN THE MILITARY/ARMED FORCES:

■ Active duty personnel who live at the SDU for half or more of the quarter will be rostered, but then will be made ineligible by the Newton prior to selection

#### KNOWN CITIZENS OF FOREIGN COUNTRIES:

- DO <u>NOT</u> INCLUDE: citizens of foreign countries living on the premises of an embassy, ministry, legation, chancellery, or consulate
  - citizens of foreign countries who consider themselves to be just visiting or traveling in the United States (regardless of the length of time they will be staying at the SDU)
- DO INCLUDE citizens of foreign countries who are not living on the premises of an embassy, ministry, etc., but who are living/studying/working in the United States and who will be living at the SDU for most of the time during the quarter.

# 2001 NHSDA Result Codes

|    | Pending Screening Codes          | Requires<br>FS Approval | Verification<br>Info Required | Newton<br>Auto Codes |
|----|----------------------------------|-------------------------|-------------------------------|----------------------|
| 01 | No One at DU                     |                         |                               |                      |
| 02 | Screening Respondent Unavailable |                         |                               |                      |
| 03 | Neighbor Indicates Occupancy     |                         |                               |                      |
| 04 | Physically/Mentally Incompetent  |                         |                               |                      |
| 05 | Language Barrier (Spanish)       |                         |                               |                      |
| 06 | Language Barrier (Other)         |                         |                               |                      |
| 07 | Refusal to Screening Questions   |                         |                               |                      |
| 08 | Unable to Locate SDU             |                         |                               |                      |
| 09 | Other                            |                         |                               |                      |

|    | Final Screening Codes                | Requires<br>FS Approval | Verification<br>Info Required | Newton<br>Auto Codes |
|----|--------------------------------------|-------------------------|-------------------------------|----------------------|
| 10 | Vacant                               |                         | <b>~</b>                      |                      |
| 11 | No One at DU after Repeated Visits   | <ul> <li>✓</li> </ul>   |                               |                      |
| 12 | SR Unavailable after Repeated Visits | <ul> <li>✓</li> </ul>   |                               |                      |
| 13 | Not a Primary Residence              |                         | <b>~</b>                      |                      |
| 14 | Physically/mentally Incompetent      | <b>~</b>                |                               |                      |
| 15 | Language Barrier (Spanish)           | ~                       |                               |                      |
| 16 | Language Barrier (Other)             | ~                       |                               |                      |
| 17 | Refusal                              | <ul> <li>✓</li> </ul>   |                               |                      |
| 18 | Not a Dwelling Unit                  |                         | ~                             |                      |
| 19 | GQU Listed as HU                     |                         |                               |                      |
| 20 | HU Listed as GQU                     |                         |                               |                      |
| 21 | Denied Access to Building/Complex    | <ul> <li>✓</li> </ul>   |                               |                      |
| 22 | DU Contains Only Military Personnel  |                         | <b>~</b>                      | >                    |
| 23 | Other                                | ~                       |                               |                      |
| 25 | No Eligible SDU Members              |                         | ~                             | >                    |
| 26 | In DU less than 1/2 of the Quarter   |                         | ~                             | >                    |
| 29 | Listing Error                        | <b>v</b>                |                               |                      |
| 30 | No One Selected for Interview        |                         | ~                             | ~                    |
| 31 | One Selected for Interview           |                         |                               | >                    |
| 32 | Two Selected for Interview           |                         |                               | <b>v</b>             |

# 2001 NHSDA Result Codes (continued)

|    | Pending Interview Codes             | Requires<br>FS Approval | Verification<br>Info Required | Newton<br>Auto Codes |
|----|-------------------------------------|-------------------------|-------------------------------|----------------------|
| 50 | Appointment for Interview           |                         |                               |                      |
| 51 | No One at DU                        |                         |                               |                      |
| 52 | Respondent Unavailable              |                         |                               |                      |
| 53 | Break off (Partial Interview)       |                         |                               |                      |
| 54 | Physically/mentally Incompetent     |                         |                               |                      |
| 55 | Language Barrier (Spanish)          |                         |                               |                      |
| 56 | Language Barrier (Other)            |                         |                               |                      |
| 57 | Refusal (By Respondent)             |                         |                               |                      |
| 58 | Parental Refusal for 12-17 Year Old |                         |                               |                      |
| 59 | Other                               |                         |                               |                      |

|    | Final Interview Codes                | Requires<br>FS Approval | Verification<br>Info Required | Newton<br>Auto Codes |
|----|--------------------------------------|-------------------------|-------------------------------|----------------------|
| 70 | Interview Complete                   |                         | <b>~</b>                      |                      |
| 71 | No One at Home after Repeated Visits | <b>~</b>                |                               |                      |
| 72 | Respondent Unavailable               | ~                       |                               |                      |
| 73 | Break off (Partial Interview)        | ~                       |                               |                      |
| 74 | Physically/Mentally Incompetent      | <b>~</b>                |                               |                      |
| 75 | Language Barrier (Spanish)           | ~                       |                               |                      |
| 76 | Language Barrier (Other)             | ~                       |                               |                      |
| 77 | Final Refusal by Respondent          | ~                       |                               |                      |
| 78 | Parental Refusal for 12-17 Year Old  | <b>~</b>                |                               |                      |
| 79 | Other                                | <b>~</b>                |                               |                      |

# **Mode of Contact Definitions**

# The following statements describe the types of initial contact with the screening respondent or a selected interview respondent:

- 1. **Through an open door** Use in situations where the door is open or partially open or the door between you and the respondent is a storm door or screen door. Use this for contacts where basically there is no major, solid barrier between you and the respondent.
- 2. **Face-to-face, both outside DU** Both you and the respondent are outside of the DU, such as on the porch, under the carport, in the yard. For apartment buildings, this could mean in the hallway, the stairwell, lobby, etc.
- 3. **Face-to-face, both inside DU** Both you and the respondent are inside the DU when the initial contact takes place. Example: a teenager asks you to come in while he gets his mother to answer your questions so that your initial contact with the respondent (mother) is face-to-face, both inside DU.
- 4. **Spoke through closed door** You spoke to the respondent when the main/wooden/metal door was fully closed. If the door was partially open then use "through an open door."
- 5. **Intercom** You initially spoke to the respondent using the intercom, even if you were subsequently allowed in for a face-to-face screening or interview. This includes any sort of intercom system whether for a single DU, for a building, or at the entry to a gated community.
- (Screening only) Telephone (pre-authorized by NFD) FOR FS USE ONLY. In rare instances of very difficult or unusual situations, an FS may request permission to conduct a telephone screening. This requires approval from the Regional Supervisor, Regional Director, and the National Field Director (NFD) \_\_\_\_\_.
- 7. **Other (specify in ROC comments)** If your initial contact cannot be classified in one of the other categories, use this and describe the contact in the ROC comments. Be sure the contact does not fit in another category.
- 8. **No Contact with SR/R this visit** Use this category when completing an ROC in which there was no contact with a respondent. Examples include no one at DU (01), respondent unavailable (52), or when finalizing a case following discussion with your supervisor. Remember you are choosing a category describing <u>initial</u> contact with the <u>respondent</u>: if you talk with a neighbor or a child but do not talk with a potential SR or the selected interview respondent, this code applies.

# **Quick Reference Guide and Edit Checklist**

#### In the CAI Manager, if you want to:

| <u>P</u>                                                  | <u>RESS</u> |
|-----------------------------------------------------------|-------------|
| Start an interview                                        | \lt] [s]    |
| Cancel the start of an interview                          | lt] [n]     |
| <b>Resume</b> (re- <u>s</u> tart) an interview            | lt] [s]     |
| Transmit data to RTI [Alt]                                | [t], [y]    |
| View e-mail messages                                      | lt] [v]     |
| <b>Run</b> Tutorial                                       | \lt] [r]    |
| Start the PTE Program                                     | lt] [p]     |
| List the cases by <b>Descending</b> Order (based on date) | lt] [y]     |
| List the cases in Ascending Order (based on date)         |             |
| Exit CAI Manager                                          | lt] [x]     |

#### To begin CAI Interview:

Enter Quest ID from Newton for selected sample member.

#### In the Interview, if you want to:

| Break off an interview                  | [Alt] [f], [x] |
|-----------------------------------------|----------------|
| Enter Don't Know                        | [F3]           |
| Enter Refused                           | [F4]           |
| Return to the first screen              | [F5]           |
| Return to the first unanswered question | [ <b>F6</b> ]  |
| Toggle audio on/off                     | Ē <b>F7</b> ]  |
| Enter a <b>comment</b>                  | [F8]           |
| Save a comment                          | [Alt] [s]      |
| Back up one screen                      | <b>[F9]</b>    |
| Replay audio                            | [F10]          |

#### To complete verification form:

When prompted to do so, enter **VerifID** from Verification Form. With Respondent's assistance, complete <u>same</u> Verification Form.

#### End of Interview Checklist:

Record Case ID on the Verification Form. Make sure your name and ID # are printed on the form. Mail promptly using RTI business reply envelope.

Check that Case ID is recorded in upper right corner and mail Reference Date Calendar to FS weekly.

Update Newton Record of Calls for completed interview.